## Schülerverzeichnis

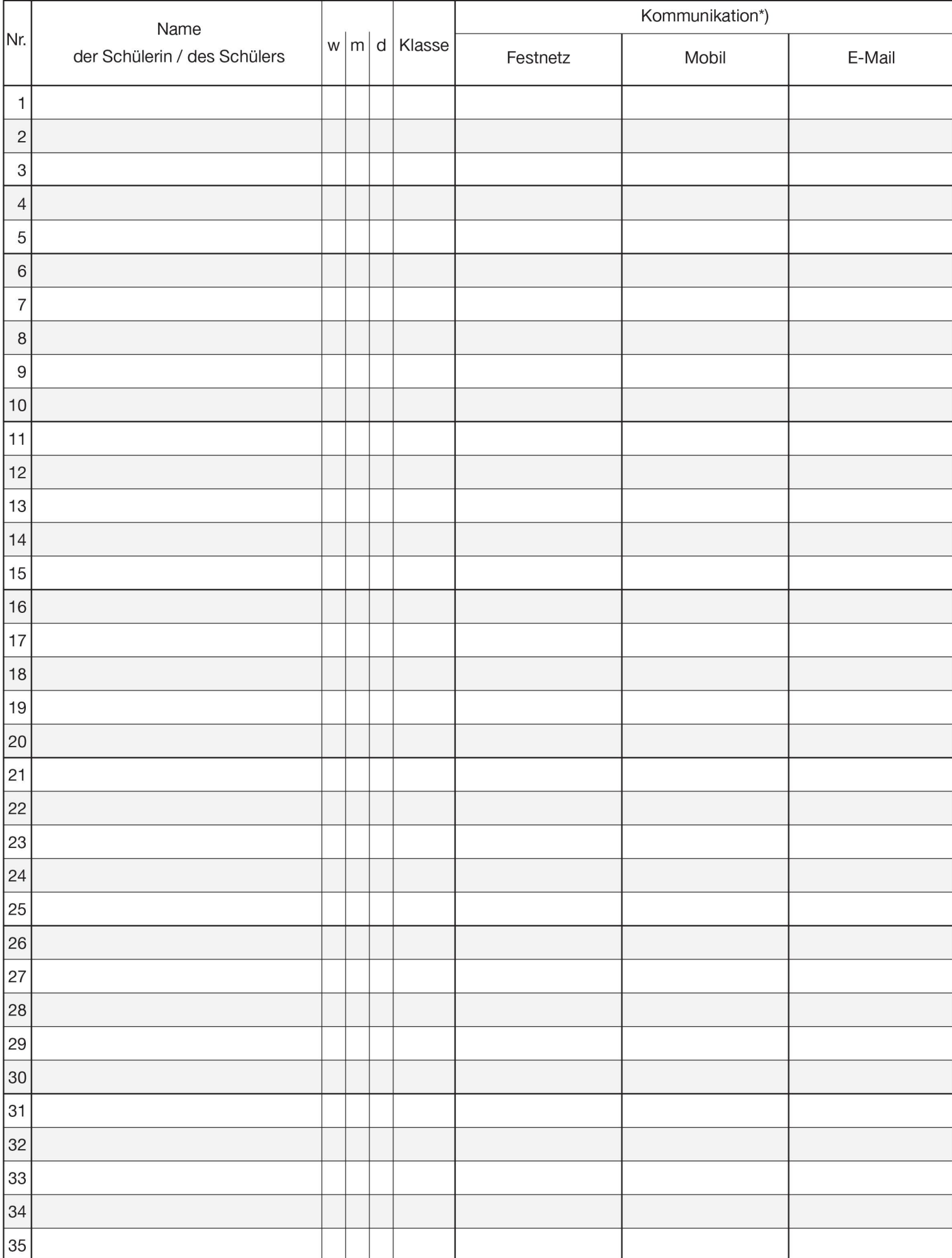